# **МИНИСТЕРСТВО ОБРАЗОВАНИЯ И НАУКИ РОССИЙСКОЙ ФЕДЕРАЦИИ**

## **Федеральное государственное бюджетное образовательное учреждение высшего образования**

«ТОМСКИЙ ГОСУДАРСТВЕННЫЙ УНИВЕРСИТЕТ СИСТЕМ УПРАВЛЕНИЯ И РАДИОЭЛЕКТРОНИКИ» (ТУСУР)

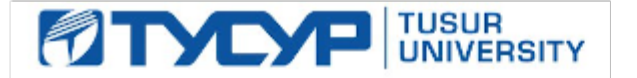

УТВЕРЖДАЮ

Директор департамента образования

Документ подписан электронной подписью Сертификат: 1сбсfa0a-52a6-4f49-aef0-5584d3fd4820<br>Владелец: Троян Павел Ефимович Действителен: с 19.01.2016 по 16.09.2019

## РАБОЧАЯ ПРОГРАММА ДИСЦИПЛИНЫ

## **Информатика**

Уровень образования: **высшее образование - бакалавриат** Направление подготовки / специальность: **38.03.01 Экономика** Направленность (профиль) / специализация: **Бухгалтерский учет, анализ и аудит** Форма обучения: **очная** Факультет: **ЭФ, Экономический факультет** Кафедра: **экономики, Кафедра экономики** Курс: **1** Семестр: **1** Учебный план набора 2018 года

#### Распределение рабочего времени

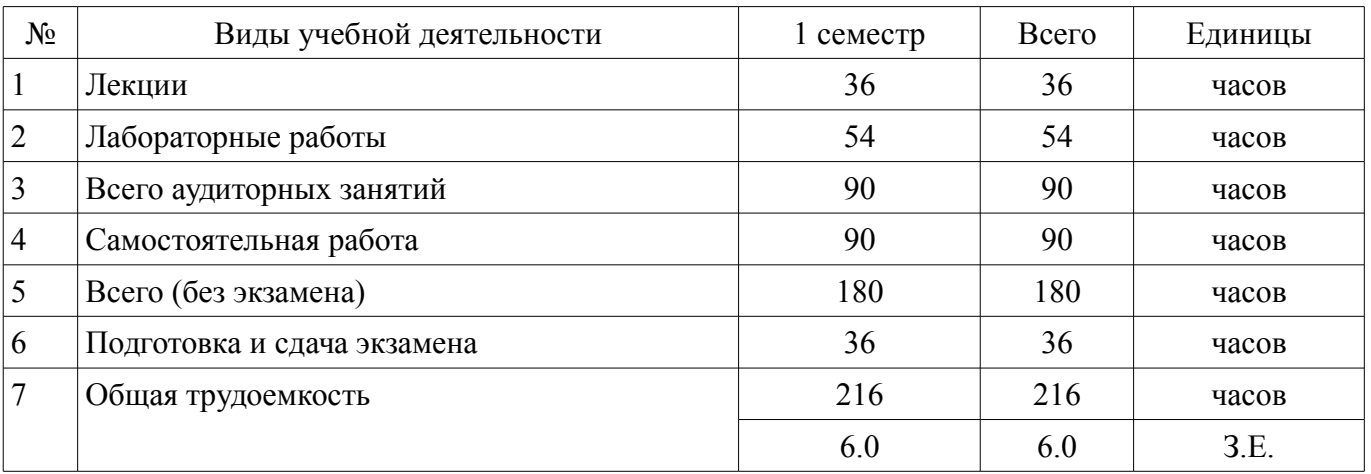

Экзамен: 1 семестр

Томск 2018

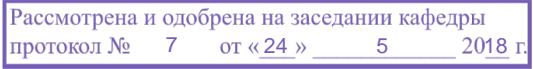

## ЛИСТ СОГЛАСОВАНИЯ

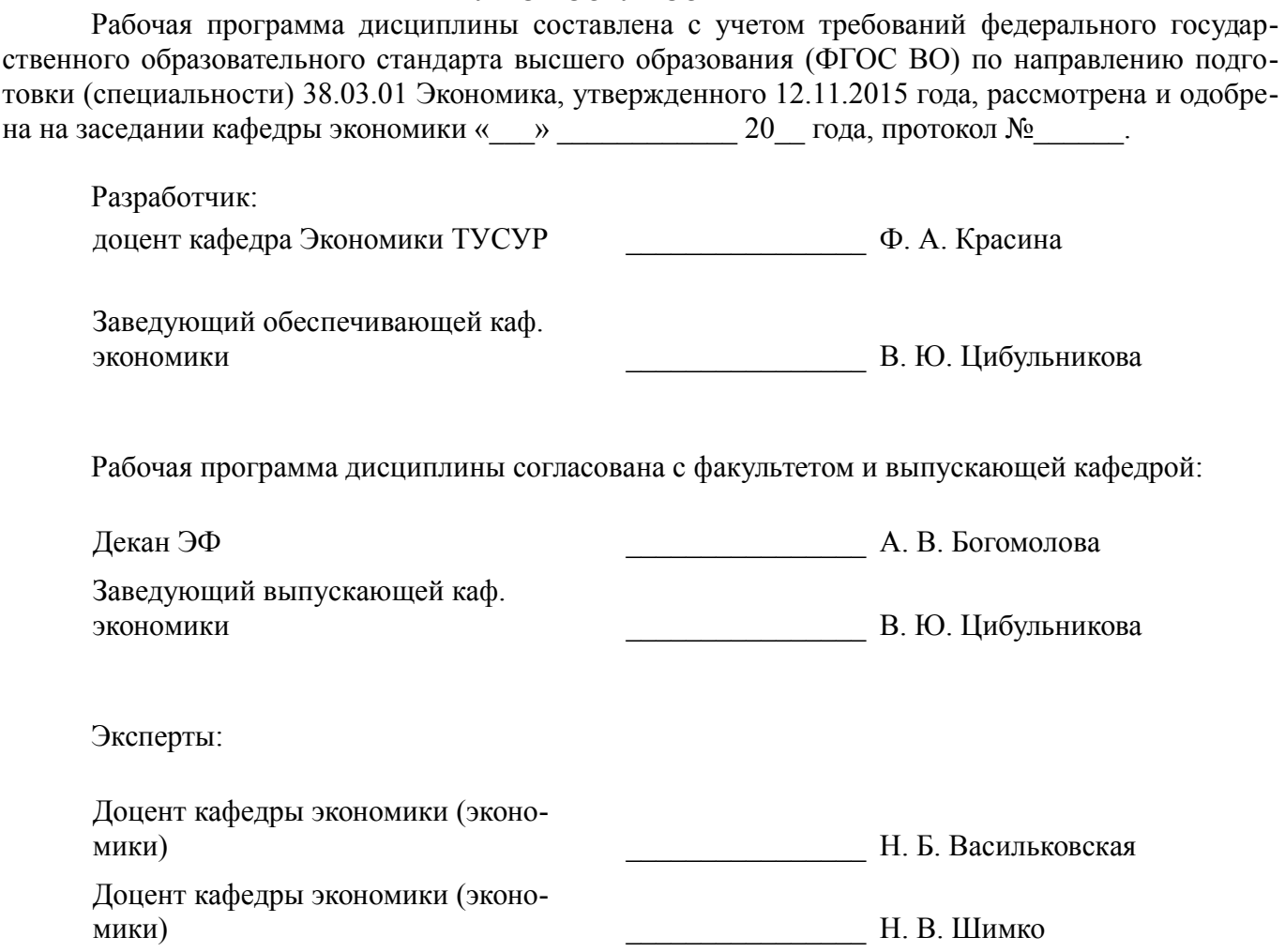

#### **1. Цели и задачи дисциплины**

#### **1.1. Цели дисциплины**

Целью изучения дисциплины знакомство обучаемых с возможностями современного программного обеспечения для решения стандартных задач профессиональной деятельности на основе информационной и библиографической культуры с применением информационно-коммуникационных технологий и с учетом основных требований информационной безопасности.

#### **1.2. Задачи дисциплины**

– Выработка умений решать стандартные задачи профессиональной деятельности на основе информационной и библиографической культуры с применением информационно-коммуникационных технологий и с учетом основных требований информационной безопасности.

#### **2. Место дисциплины в структуре ОПОП**

Дисциплина «Информатика» (Б1.Б.7) относится к блоку 1 (базовая часть).

Последующими дисциплинами являются: Пакеты прикладных программ, Системы сбора и обработки информации.

## **3. Требования к результатам освоения дисциплины**

Процесс изучения дисциплины направлен на формирование следующих компетенций:

– ОПК-1 способностью решать стандартные задачи профессиональной деятельности на основе информационной и библиографической культуры с применением информационно-коммуникационных технологий и с учетом основных требований информационной безопасности;

В результате изучения дисциплины обучающийся должен:

– **знать** методы информационно-коммуникационных технологий и основные требования информационной безопасности для решения стандартных задач профессиональной деятельности на основе информационной и библиографической культуры

– **уметь** решать стандартные задачи профессиональной деятельности с применением информационно-коммуникационных технологий

– **владеть** методикой решения профессиональных задач с использованием информационных технологий

#### **4. Объем дисциплины и виды учебной работы**

Общая трудоемкость дисциплины составляет 6.0 зачетных единицы и представлена в таблице 4.1.

Таблица 4.1 – Трудоемкость дисциплины

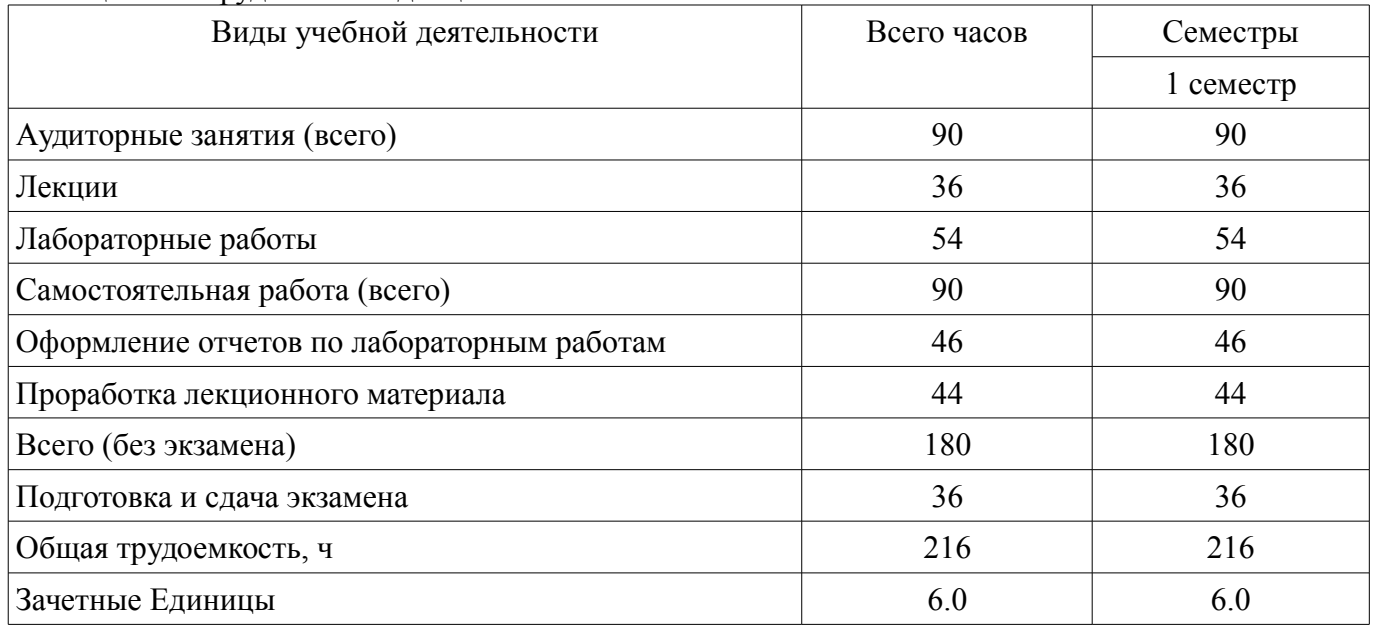

#### **5. Содержание дисциплины**

#### **5.1. Разделы дисциплины и виды занятий**

Разделы дисциплины и виды занятий приведены в таблице 5.1.

| Названия разделов дисциплины                                                 | Лек., ч        | F<br>Лаб. раб., | ᠴ<br>Сам. раб., | без экзамена)<br>Всего часов | Формируемые<br>компетенции |  |
|------------------------------------------------------------------------------|----------------|-----------------|-----------------|------------------------------|----------------------------|--|
| 1 семестр                                                                    |                |                 |                 |                              |                            |  |
| 1 Основные понятия и методы теории ин-<br>форматики и кодирования            | $\overline{4}$ | 8               | 14              | 26                           | $OIIK-1$                   |  |
| 2 Технические средства реализации инфор-<br>мационных процессов              | $\overline{4}$ | $\overline{4}$  | 12              | 20                           | $OIIK-1$                   |  |
| 3 Программные средства реализации ин-<br>формационных процессов. Базы данных | 8              | 6               | 8               | 22                           | $O$ $I$ IK-1               |  |
| 4 Локальные и глобальные сети ЭВМ.<br>Основы и методы защиты информации      | $\overline{4}$ | $\overline{4}$  | 18              | 26                           | $O$ $I$ IK-1               |  |
| 5 Вирусы и антивирусные программы. Ар-<br>хивирование файлов                 | 6              | 14              | 14              | 34                           | $OIIK-1$                   |  |
| 6 Алгоритм. Способы описания алгорит-<br><b>MOB</b>                          | $\overline{2}$ | 6               | $\overline{4}$  | 12                           | $OIIK-1$                   |  |
| 7 Интегрированная среда языка програм-<br>мирования1. Линейные алгоритмы     | $\overline{2}$ | $\overline{4}$  | $\overline{4}$  | 10                           | $OIIK-1$                   |  |
| 8 Управляющие структуры языка прогам-<br>мирования                           | $\overline{2}$ | $\overline{4}$  | 6               | 12                           | $OIIK-1$                   |  |
| 9 Структурированные типы данных                                              | $\overline{4}$ | $\overline{4}$  | 10              | 18                           | $OIIK-1$                   |  |
| Итого за семестр                                                             | 36             | 54              | 90              | 180                          |                            |  |
| Итого                                                                        | 36             | 54              | 90              | 180                          |                            |  |

Таблица 5.1 – Разделы дисциплины и виды занятий

# 5.2. Содержание разделов дисциплины (по лекциям)

Содержание разделов дисциплин (по лекциям) приведено в таблице 5.2. Таблица 5.2 - Содержание разделов дисциплин (по лекциям)

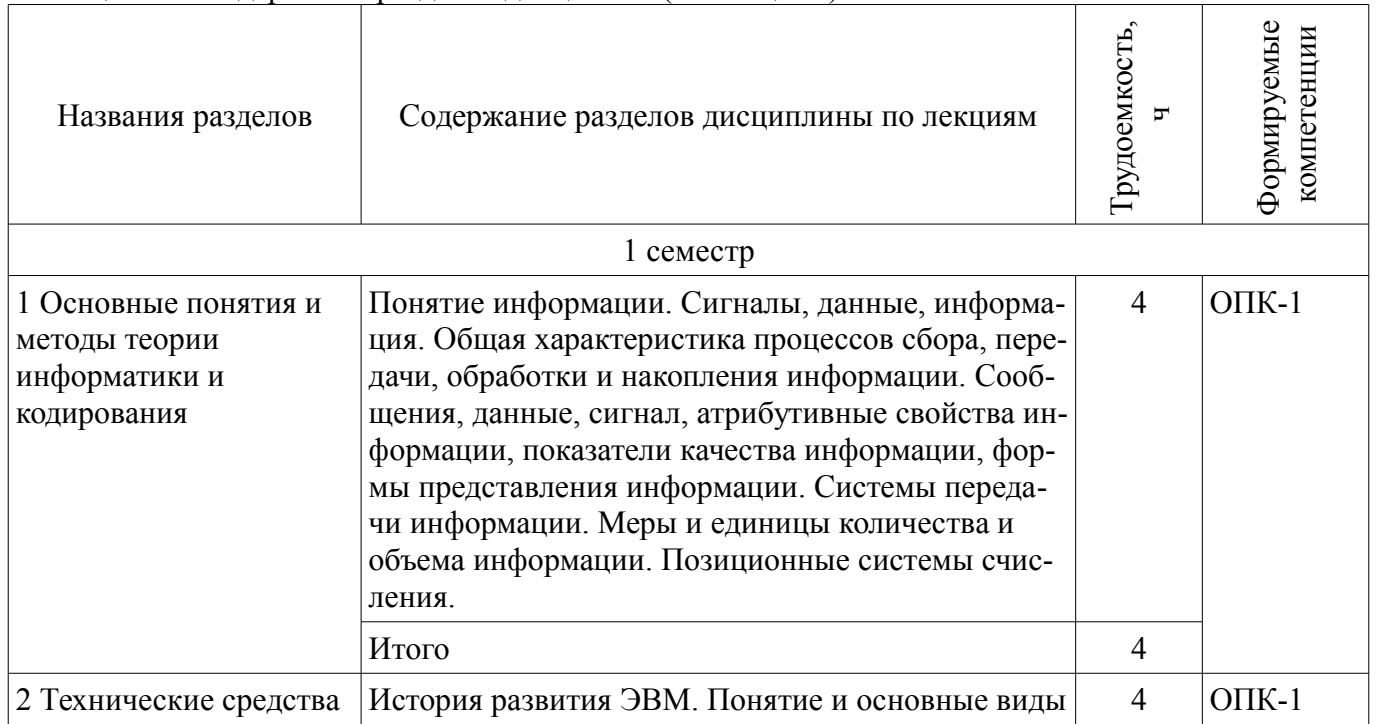

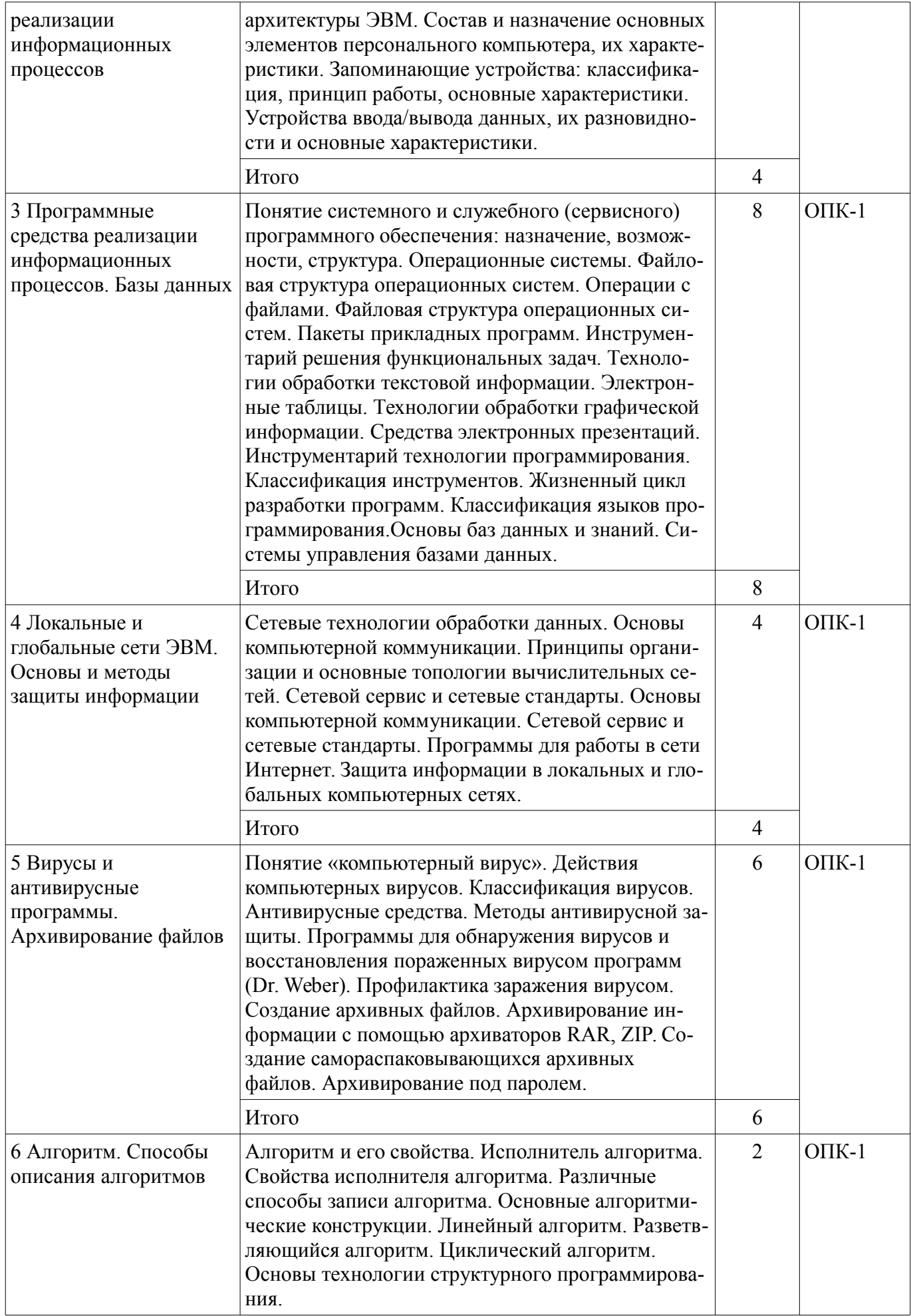

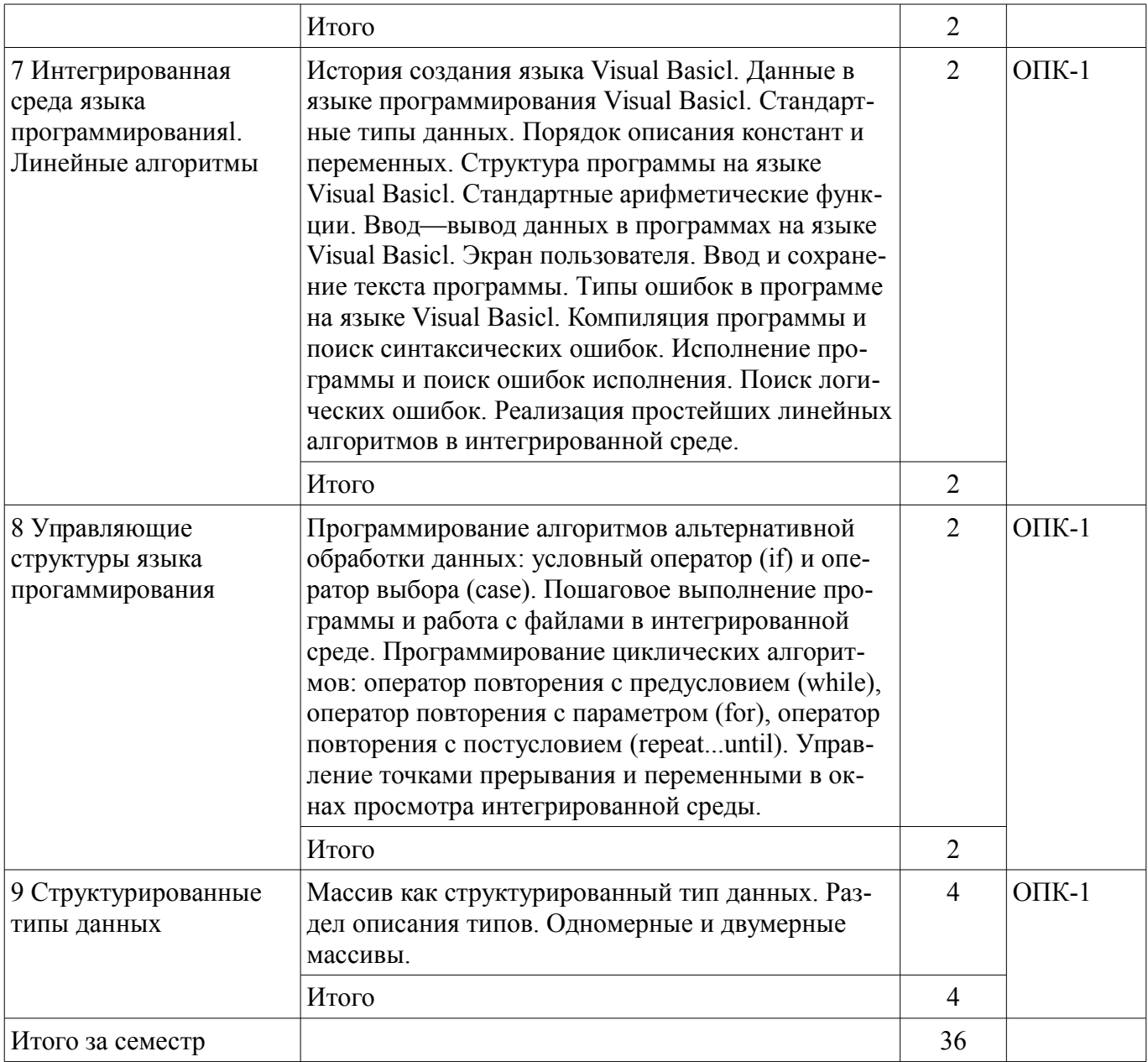

## **5.3. Разделы дисциплины и междисциплинарные связи с обеспечивающими (предыдущими) и обеспечиваемыми (последующими) дисциплинами**

Разделы дисциплины и междисциплинарные связи с обеспечивающими (предыдущими) и обеспечиваемыми (последующими) дисциплинами представлены в таблице 5.3. Таблица 5.3 – Разделы дисциплины и междисциплинарные связи

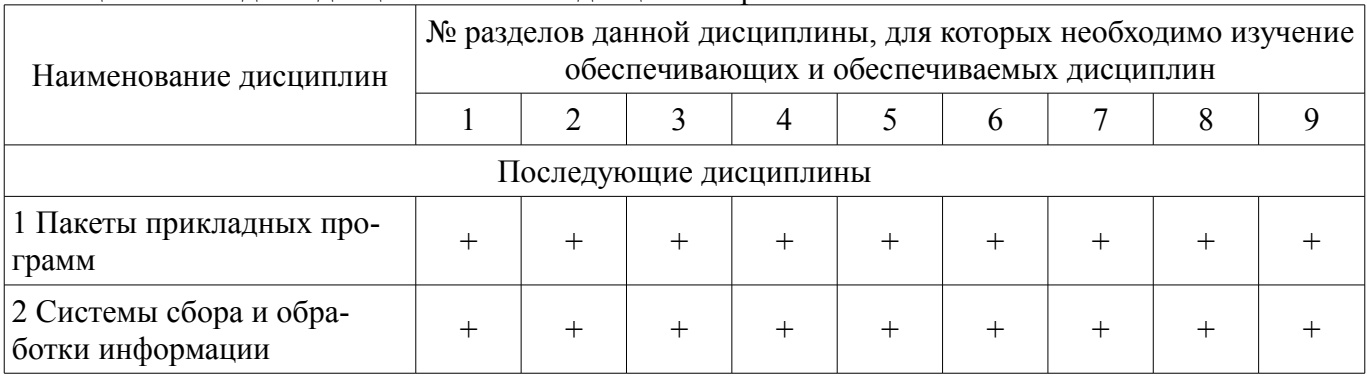

## **5.4. Соответствие компетенций, формируемых при изучении дисциплины, и видов занятий**

Соответствие компетенций, формируемых при изучении дисциплины, и видов занятий представлено в таблице 5.4.

Таблица 5.4 - Соответствие компетенций, формируемых при изучении дисциплины, и видов занятий

| НЦИИ         | Виды занятий |          |    |                                                  |  |
|--------------|--------------|----------|----|--------------------------------------------------|--|
|              | $\mathbf{g}$ | paó<br>g | pa | Формы контроля                                   |  |
| $O$ $I$ IK-1 |              |          |    | Экзамен, Отчет по лаборатор-<br>ной работе, Тест |  |

# 6. Интерактивные методы и формы организации обучения

Не предусмотрено РУП.

## 7. Лабораторные работы

Наименование лабораторных работ приведено в таблице 7.1. Таблица 7.1 - Наименование лабораторных работ

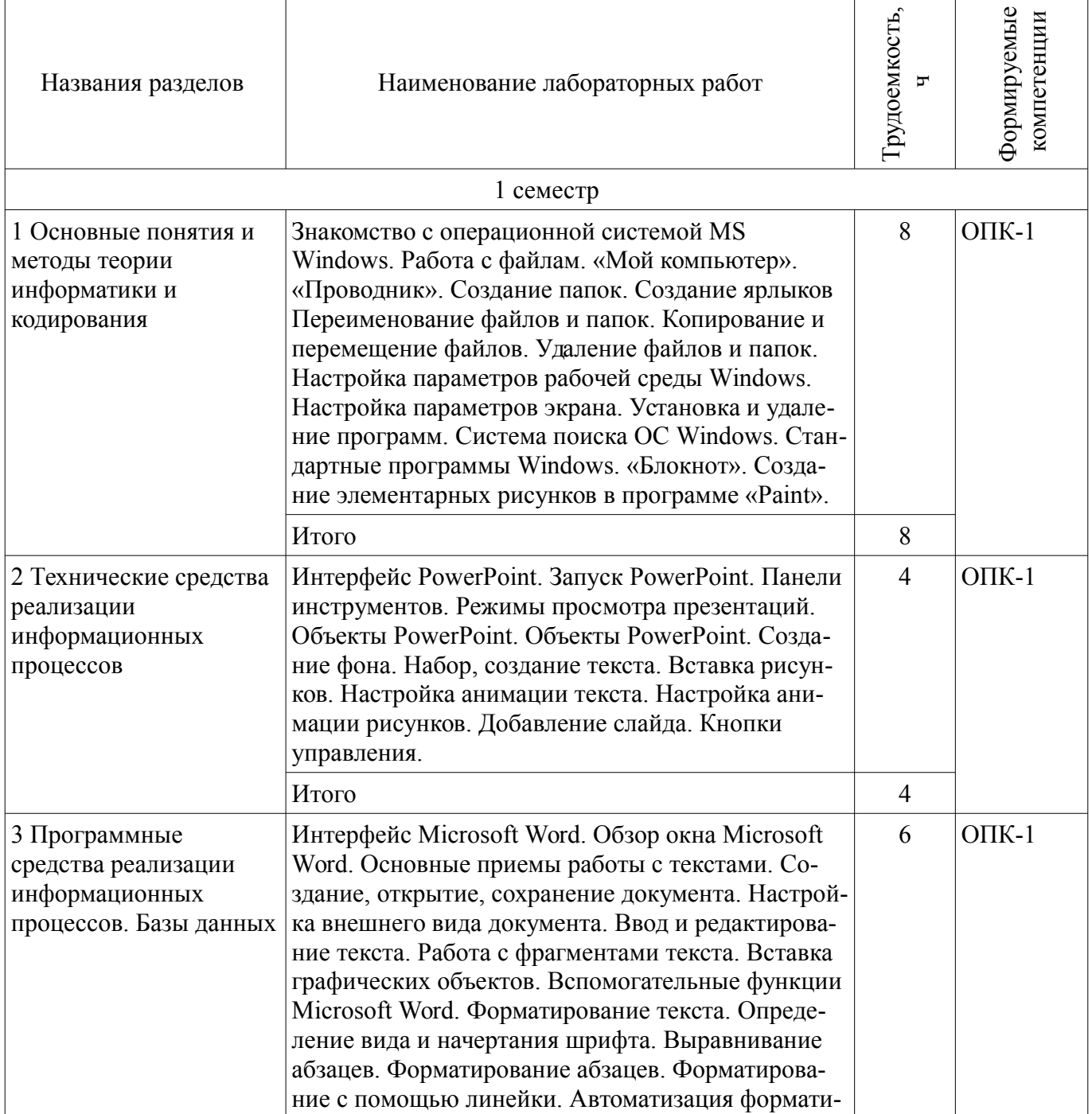

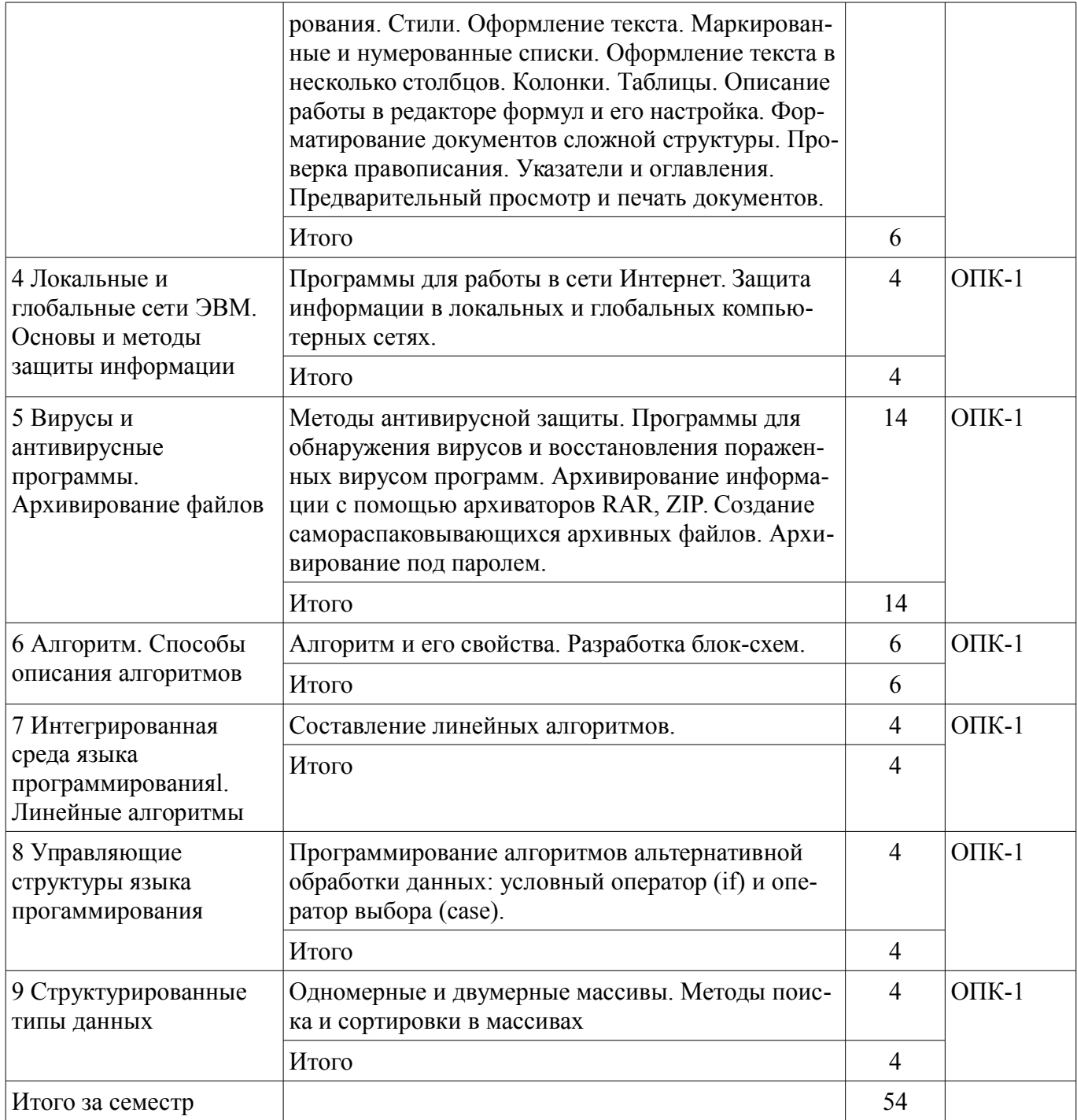

## **8. Практические занятия (семинары)**

Не предусмотрено РУП.

# **9. Самостоятельная работа**

Виды самостоятельной работы, трудоемкость и формируемые компетенции представлены в таблице 9.1.

Таблица 9.1 – Виды самостоятельной работы, трудоемкость и формируемые компетенции

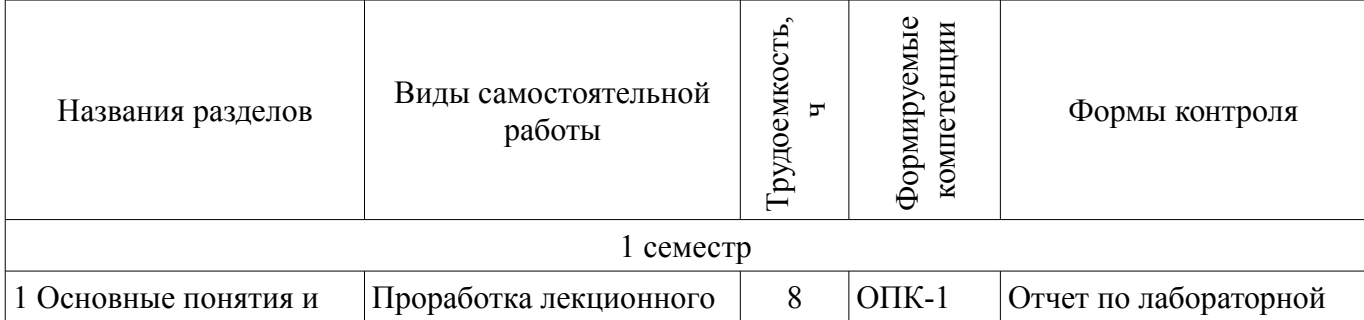

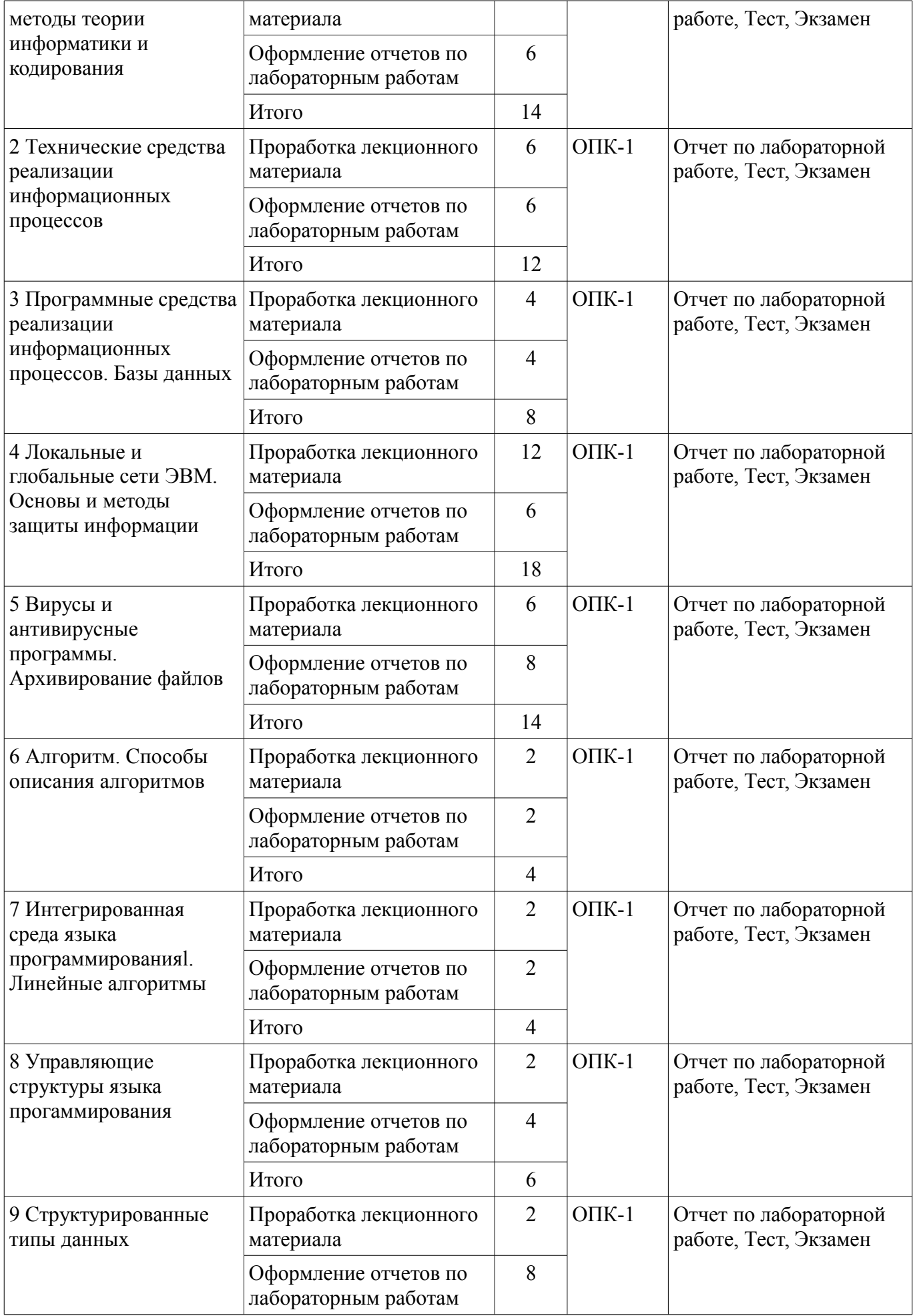

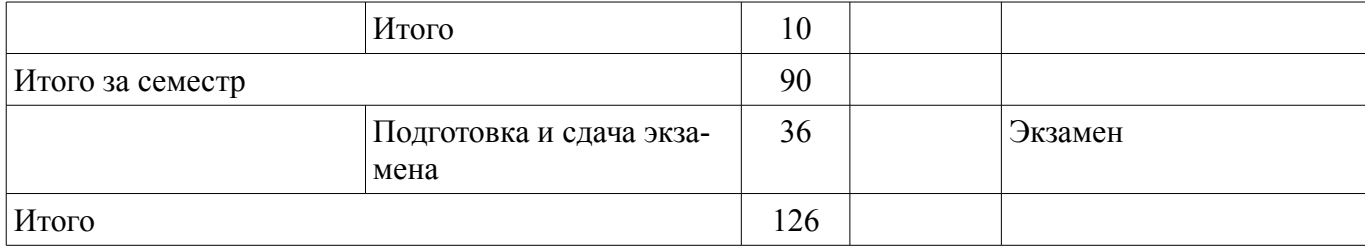

## **10. Курсовая работа (проект)**

Не предусмотрено РУП.

#### **11. Рейтинговая система для оценки успеваемости обучающихся**

# **11.1. Балльные оценки для элементов контроля**

#### Таблица 11.1 – Балльные оценки для элементов контроля

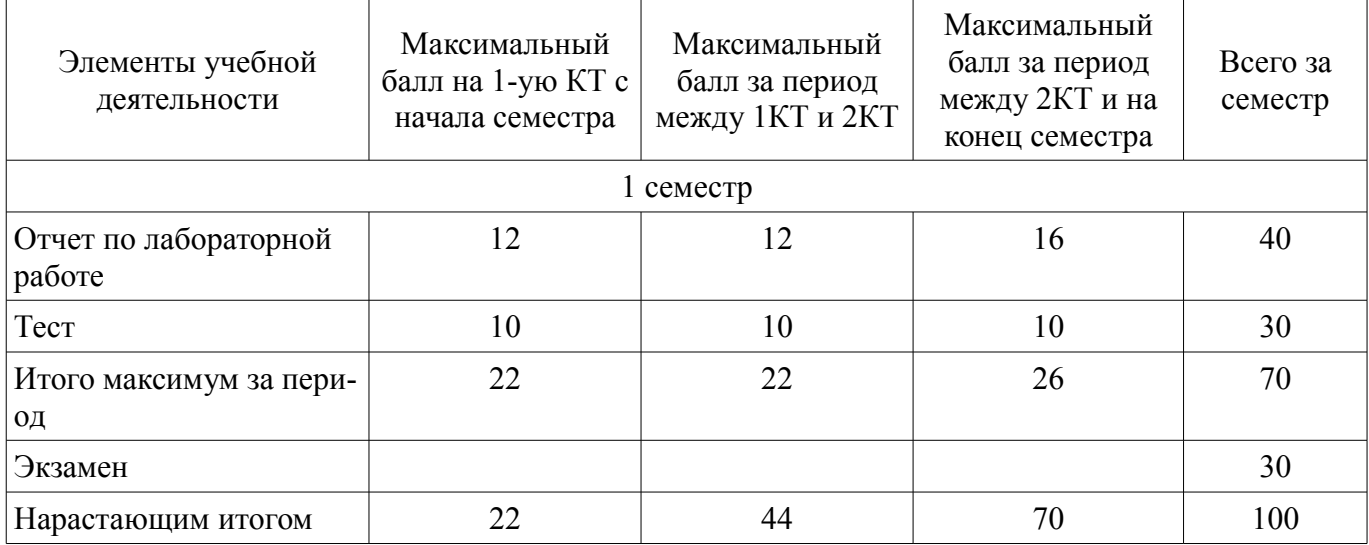

## **11.2. Пересчет баллов в оценки за контрольные точки**

Пересчет баллов в оценки за контрольные точки представлен в таблице 11.2. Таблица 11.2 – Пересчет баллов в оценки за контрольные точки

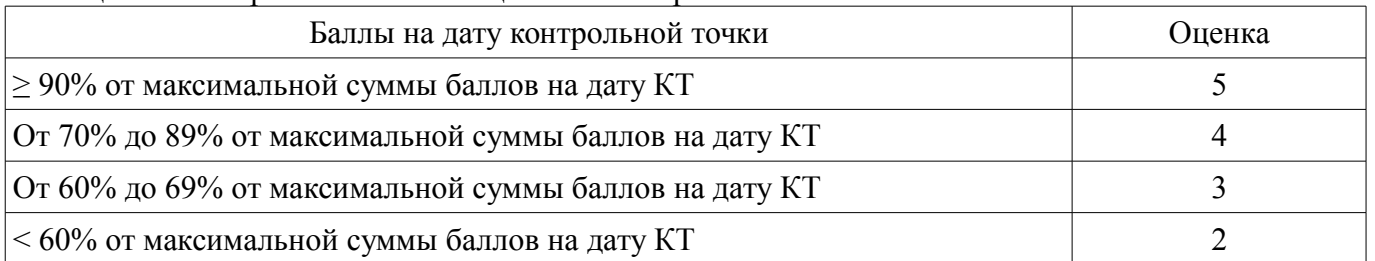

## **11.3. Пересчет суммы баллов в традиционную и международную оценку**

Пересчет суммы баллов в традиционную и международную оценку представлен в таблице 11.3.

Таблица 11.3 – Пересчет суммы баллов в традиционную и международную оценку

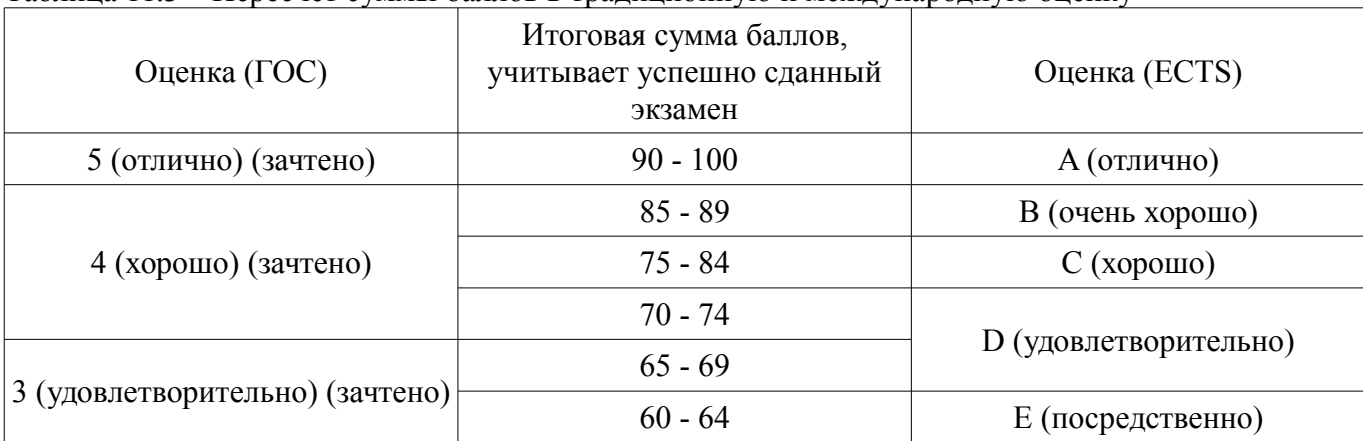

## **12. Учебно-методическое и информационное обеспечение дисциплины**

### **12.1. Основная литература**

1. Информатика I: Учебное пособие / Артемов И. Л., Гураков А. В., Шульц Д. С., Мещеряков П. С., Мещерякова О. И. - 2015. 234 с. [Электронный ресурс] - Режим доступа: https://edu.tusur.ru/publications/5545, дата обращения: 13.06.2018.

2. Информатика II: Учебное пособие / Мещерякова О. И., Мещеряков П. С., Гураков А. В. - 2015. 112 с. [Электронный ресурс] - Режим доступа: https://edu.tusur.ru/publications/5546, дата обращения: 13.06.2018.

## **12.2. Дополнительная литература**

1. Новожилов, О. П. Информатика в 2 ч. Часть 2 : учебник для академического бакалавриата / О. П. Новожилов. — 3-е изд., перераб. и доп. — М. : Издательство Юрайт, 2018. — 302 с. — (Серия : Бакалавр. Прикладной курс). — ISBN 978-5-534-06252-6. [Электронный ресурс] - Режим доступа: https://biblio-online.ru/book/D8C64017-855A-438B-A15D-D59C22089D60/informatika-v-2 ch-chast-2, дата обращения: 13.06.2018.

## **12.3. Учебно-методические пособия**

## **12.3.1. Обязательные учебно-методические пособия**

1. Информатика: Методические указания к лабораторным работам и самостоятельной работе / Красина Ф. А. - 2018. 69 с. [Электронный ресурс] - Режим доступа: https://edu.tusur.ru/publications/7656, дата обращения: 13.06.2018.

#### **12.3.2. Учебно-методические пособия для лиц с ограниченными возможностями здоровья и инвалидов**

Учебно-методические материалы для самостоятельной и аудиторной работы обучающихся из числа лиц с ограниченными возможностями здоровья и инвалидов предоставляются в формах, адаптированных к ограничениям их здоровья и восприятия информации.

## **Для лиц с нарушениями зрения:**

- в форме электронного документа;
- в печатной форме увеличенным шрифтом.

### **Для лиц с нарушениями слуха:**

- в форме электронного документа;
- в печатной форме.

## **Для лиц с нарушениями опорно-двигательного аппарата:**

- в форме электронного документа;
- в печатной форме.

## **12.4. Профессиональные базы данных и информационные справочные системы**

- 1. www.consultant.ru- законодательство РФ кодексы и законы в последней редакции
- 2. www.garant.ru- законы и кодексы Российской Федерации

## **13. Материально-техническое обеспечение дисциплины и требуемое программное обеспечение**

## **13.1. Общие требования к материально-техническому и программному обеспечению дисциплины**

#### **13.1.1. Материально-техническое и программное обеспечение для лекционных занятий**

Для проведения занятий лекционного типа, групповых и индивидуальных консультаций, текущего контроля и промежуточной аттестации используется учебная аудитория с количеством посадочных мест не менее 22-24, оборудованная доской и стандартной учебной мебелью. Имеются демонстрационное оборудование и учебно-наглядные пособия, обеспечивающие тематические иллюстрации по лекционным разделам дисциплины.

## **13.1.2. Материально-техническое и программное обеспечение для лабораторных работ**

Учебно-вычислительная лаборатория / Компьютерный класс

учебная аудитория для проведения занятий лекционного типа, учебная аудитория для проведения занятий практического типа, учебная аудитория для проведения занятий лабораторного типа, учебная аудитория для проведения занятий семинарского типа

634045, Томская область, г. Томск, ул. Красноармейская, д. 146, 611 ауд.

Описание имеющегося оборудования:

- Сервер Intel Xeon X3430;
- Компьютер Intel Core i3-540;
- ПЭВМ Celeron 2 ГГц (Corei3-540) (18 шт.);
- Компьютер WS2 на базе Core 2 Duo E6300 (8 шт.);
- Проектор Epson EB-X12;
- Экран настенный;
- Доска магнитно-маркерная;
- Сканер Canon CanoScan UDE210 A4;
- Принтер Canon LBP-1120;
- Комплект специализированной учебной мебели;
- Рабочее место преподавателя.

Программное обеспечение:

- Microsoft Office 2007
- Microsoft Windows Server 2008

#### **13.1.3. Материально-техническое и программное обеспечение для самостоятельной работы**

Для самостоятельной работы используются учебные аудитории (компьютерные классы), расположенные по адресам:

- 634050, Томская область, г. Томск, Ленина проспект, д. 40, 233 ауд.;

- 634045, Томская область, г. Томск, ул. Красноармейская, д. 146, 201 ауд.;
- 634034, Томская область, г. Томск, Вершинина улица, д. 47, 126 ауд.;
- 634034, Томская область, г. Томск, Вершинина улица, д. 74, 207 ауд.

Состав оборудования:

- учебная мебель;

- компьютеры класса не ниже ПЭВМ INTEL Celeron D336 2.8ГГц. - 5 шт.;

- компьютеры подключены к сети «Интернет» и обеспечивают доступ в электронную информационно-образовательную среду университета.

Перечень программного обеспечения:

- Microsoft Windows;
- OpenOffice;
- Kaspersky Endpoint Security 10 для Windows;
- 7-Zip;
- Google Chrome.

#### **13.2. Материально-техническое обеспечение дисциплины для лиц с ограниченными возможностями здоровья и инвалидов**

Освоение дисциплины лицами с ограниченными возможностями здоровья и инвалидами осуществляется с использованием средств обучения общего и специального назначения.

При занятиях с обучающимися **с нарушениями слуха** предусмотрено использование звукоусиливающей аппаратуры, мультимедийных средств и других технических средств приема/передачи учебной информации в доступных формах, мобильной системы преподавания для обучающихся с инвалидностью, портативной индукционной системы. Учебная аудитория, в которой занимаются обучающиеся с нарушением слуха, оборудована компьютерной техникой, аудиотехникой, видеотехникой, электронной доской, мультимедийной системой.

При занятиях с обучающимися с нарушениями зрениями предусмотрено использование в лекционных и учебных аудиториях возможности просмотра удаленных объектов (например, текста на доске или слайда на экране) при помощи видеоувеличителей для комфортного просмотра.

При занятиях с обучающимися с нарушениями опорно-двигательного аппарата используются альтернативные устройства ввода информации и другие технические средства приема/передачи учебной информации в доступных формах, мобильной системы обучения для людей с инвалилностью.

## 14. Оценочные материалы и методические рекомендации по организации изучения дисциплины

## 14.1. Содержание оценочных материалов и методические рекомендации

Для оценки степени сформированности и уровня освоения закрепленных за дисциплиной компетенций используются оценочные материалы в составе:

#### 14.1.1. Тестовые задания

1. С какими видами информации (по форме её представления) Вы можете столкнуться в своей профессиональной деятельности?

1) текстовая, числовая, графическая, табличная

2) научная, социальная, политическая, экономическая, религиозная

3) визуальная, звуковая, тактильная, обонятельная, вкусовая

4) математическая, биологическая, мелицинская, психологическая

2. Для обеспечения информационной безопасности защиту от вирусов осуществляют специальные программы, которые называютс

1) системные программы

2) антивирусные программы

3) прикладные программы

4) операционные системы

3. С помощью каких средств Excel можно проанализировать результаты исследований, по организации и координации взаимодействия между людьми, контроля и оценки эффективности деятельности других?

1) лиаграммы

2) абсолютная адресация ячеек

3) относительная адресация ячеек

4) имя листа

4. Какая из ссылок, заданная в Excel, является абсолютной?

 $1) C22$ 

 $2) $A$5$ 

 $3)$  #A#5

 $4$ ) AB

5. Финансовый документ, созданный в электронной таблице Excel, называется:

- 1) рабочая книга
- 2) рабочий лист
- 3) таблица

4) ячейка

6. Укажите неправильную формулу в MS Excel:

 $1)$  A2+B4

 $2) = A1/C453$ 

 $3) = C245*M67$ 

 $4) = O89 - K89$ 

7. Какое высказывание о компьютерном вирусе неверно:

1) вирус мешает подключению флешки

2) вирус может уменьшать свободную оперативную память компьютера

3) вирус искажает информацию на компьютере

4) вирус уничтожает информацию на компьютере

8. Для анализа каких-либо данных, обеспечивающих кооперацию с коллегами и работу на общий результат, в MS Excel можно построить диаграмму. На основе чего строится такая диаграмма в MS Excel?

1) книги Excel

2) графического файла

3) текстового файла

4) данных таблицы

9. MS Excel относится к виду программного обеспечения:

1) инструментальном

2) базовому

3) прикладному

4) профессионально - ориентированному

10. В MS Word операция Формат позволяет осуществить:

1) сохранение документа

2) вставку таблицы

3) выбор параметров абзаца и шрифта

4) вставку рисунка

11. С какого символа начинается формула в Excel?

 $1) =$ 

 $(2) +$ 

3) пробел

4) не имеет значения с какого символа

12. Что такое электронная таблица?

1) прикладная программа для обработки кодовых таблиц

2) прикладная программа, предназначенная для обработки структурированных в виде таблицы данных

3) системная программа, управляющая ресурсами персонального компьютера при обработке таблиц

4) устройство персонального компьютера, управляющее его ресурсами

13. К программам специального назначения не относятся:

1) бухгалтерские программы

2) экспертные системы

3) системы автоматизированного проектирования

4) текстовые редакторы

14. Компьютеры одной организации, связанные каналами передачи информации для совместного использования обших ресурсов и периферийных устройств и находящиеся в одном здании, называют сетью:

1) региональной

- 2) территориальной
- 3) локальной
- 4) глобальной

15. Компьютер, предоставляющий свои ресурсы другим компьютерам при совместной работе, называется:

1) коммутатор

 $2)$  сервер

3) модем

4) адаптер

16. Сети, объединяющие компьютеры в пределах одной отрасли, корпорации:

1) локальные

2) региональные

3) корпоративные

4) почтовые

17. Web-сайт - это:

1) взаимосвязанные страницы, принадлежащие какому-то одному лицу или организации

2) папка, содержащая набор произвольных файлов

3) отдельный файл, имя которого имеет расширение .htm или .html

4) файл с расширением .doc или .txt

18. Согласно этому протоколу передаваемое сообщение разбивается на пакеты на отправляющем сервере и восстанавливается в исходном виде на принимающем сервере:

 $1) TCP$ 

 $2)$  IP

 $3) HTTP$ 

4) WWW

19. Web-браузер  $-$  это:

1) взаимосвязанные страницы, принадлежащие одному лицу или организации

2) компьютер, на котором работает сервер-программа WWW

3) клиент-программа WWW, обеспечивающая пользователю доступ к информационным ресурсам Интернета

4) отдельный файл, имя которого имеет расширение .htm или .html

20. Компьютерные вирусы можно классифицировать по следующим факторам:

1) временя создания

2) среда обитания

3) место создания

4) дата создания

#### 14.1.2. Экзаменационные вопросы

1. Понятие информации.

2. Сигналы, данные, информация.

3. История развития ЭВМ.

4. Понятие и основные виды архитектуры ЭВМ.

5. Понятие системного и служебного (сервисного) программного обеспечения: назначение, возможности, структура.

6. Операционные системы. Файловая структура операционных систем.

7. Пакеты прикладных программ.

8. Инструментарий решения функциональных задач.

9. Сетевые технологии обработки данных.

10. Основы компьютерной коммуникации.

11. Принципы организации и основные топологии вычислительных сетей.

12. Понятие «компьютерный вирус».

13. Действия компьютерных вирусов.

14. Классификация вирусов.

15. Антивирусные средства.

16. Методы антивирусной защиты.

17. Программы для обнаружения вирусов и восстановления пораженных вирусом программ (Dr. Weber).

18. Профилактика заражения вирусом.

19. Создание архивных файлов. Архивирование

20. Классификация и формы представления моделей.

## **14.1.3. Темы лабораторных работ**

Знакомство с операционной системой MS Windows. Работа с файлам. «Мой компьютер». «Проводник». Создание папок. Создание ярлыков Переименование файлов и папок. Копирование и перемещение файлов. Удаление файлов и папок. Настройка параметров рабочей среды Windows. Настройка параметров экрана. Установка и удаление программ. Система поиска ОС Windows. Стандартные программы Windows. «Блокнот». Создание элементарных рисунков в программе «Paint».

Интерфейс PowerPoint. Запуск PowerPoint. Панели инструментов. Режимы просмотра презентаций. Объекты PowerPoint. Объекты PowerPoint. Создание фона. Набор, создание текста. Вставка рисунков. Настройка анимации текста. Настройка анимации рисунков. Добавление слайда. Кнопки управления.

Интерфейс Microsoft Word. Обзор окна Microsoft Word. Основные приемы работы с текстами. Создание, открытие, сохранение документа. Настройка внешнего вида документа. Ввод и редактирование текста. Работа с фрагментами текста. Вставка графических объектов. Вспомогательные функции Microsoft Word. Форматирование текста. Определение вида и начертания шрифта. Выравнивание абзацев. Форматирование абзацев. Форматирование с помощью линейки. Автоматизация форматирования. Стили. Оформление текста. Маркированные и нумерованные списки. Оформление текста в несколько столбцов. Колонки. Таблицы. Описание работы в редакторе формул и его настройка. Форматирование документов сложной структуры. Проверка правописания. Указатели и оглавления. Предварительный просмотр и печать документов.

Программы для работы в сети Интернет. Защита информации в локальных и глобальных компьютерных сетях.

Методы антивирусной защиты. Программы для обнаружения вирусов и восстановления пораженных вирусом программ. Архивирование информации с помощью архиваторов RAR, ZIP. Создание самораспаковывающихся архивных файлов. Архивирование под паролем.

Алгоритм и его свойства. Разработка блок-схем.

Составление линейных алгоритмов.

Программирование алгоритмов альтернативной обработки данных: условный оператор (if) и оператор выбора (case).

Одномерные и двумерные массивы. Методы поиска и сортировки в массивах

#### **14.2. Требования к оценочным материалам для лиц с ограниченными возможностями здоровья и инвалидов**

Для лиц с ограниченными возможностями здоровья и инвалидов предусмотрены дополнительные оценочные материалы, перечень которых указан в таблице 14.

Таблица 14 – Дополнительные материалы оценивания для лиц с ограниченными возможностями здоровья и инвалидов

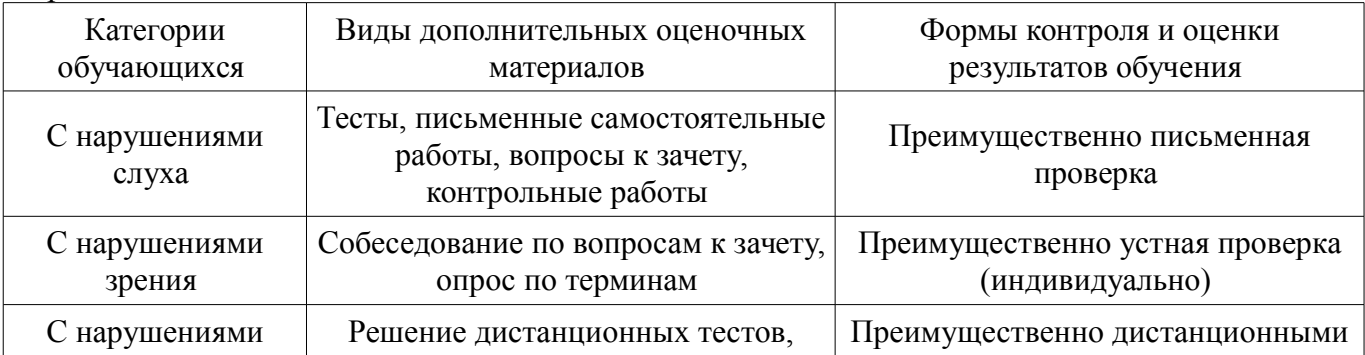

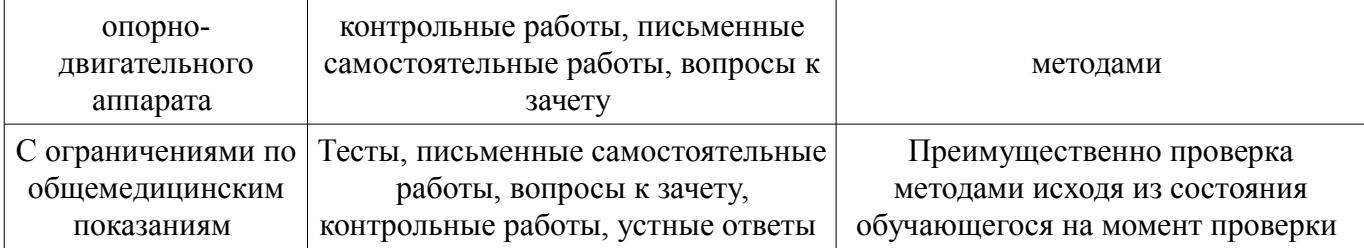

## **14.3. Методические рекомендации по оценочным материалам для лиц с ограниченными возможностями здоровья и инвалидов**

Для лиц с ограниченными возможностями здоровья и инвалидов предусматривается доступная форма предоставления заданий оценочных средств, а именно:

- в печатной форме;
- в печатной форме с увеличенным шрифтом;
- в форме электронного документа;
- методом чтения ассистентом задания вслух;
- предоставление задания с использованием сурдоперевода.

Лицам с ограниченными возможностями здоровья и инвалидам увеличивается время на подготовку ответов на контрольные вопросы. Для таких обучающихся предусматривается доступная форма предоставления ответов на задания, а именно:

- письменно на бумаге;
- набор ответов на компьютере;
- набор ответов с использованием услуг ассистента;
- представление ответов устно.

Процедура оценивания результатов обучения лиц с ограниченными возможностями здоровья и инвалидов по дисциплине предусматривает предоставление информации в формах, адаптированных к ограничениям их здоровья и восприятия информации:

#### **Для лиц с нарушениями зрения:**

- в форме электронного документа;
- в печатной форме увеличенным шрифтом.

### **Для лиц с нарушениями слуха:**

- в форме электронного документа;
- в печатной форме.

## **Для лиц с нарушениями опорно-двигательного аппарата:**

- в форме электронного документа;
- в печатной форме.

При необходимости для лиц с ограниченными возможностями здоровья и инвалидов процедура оценивания результатов обучения может проводиться в несколько этапов.